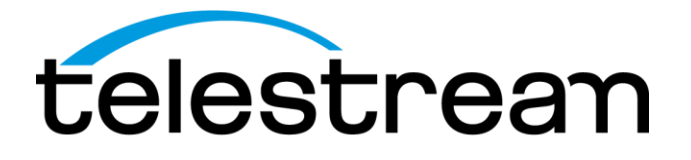

**MTSA-HW and MTSA-PC MPEG Test System Release Notes**

This document supports software installer version 3.3.2. [www.telestream.net](http://www.telestream.net/)

D00010023A

Copyright © 2020 Telestream, LLC and its Affiliates. All rights reserved. TELESTREAM is a registered trademark of Telestream, LLC. All other trade names referenced are the service marks, trademarks, or registered trademarks of their respective companies.

Telestream products are covered by U.S. and foreign patents, issued and pending. Information in this publication supersedes that in all previously published material. Specifications and price change privileges reserved.

TELESTREAM is a registered trademark of Telestream, LLC.

#### **Contact Telestream**

Telestream, LLC 848 Gold Flat Road Nevada City, CA 95959 USA

For product information, sales, service, and technical support: Worldwide, visit [www.telestream.net/telestream-support/video/support.htm](http://www.telestream.net/telestream-support/video/support.htm) to find contacts in your area.

# **Release notes**

This document describes new features, improvements, and limitations of MTSA-HW and MTSA-PC software installer version 3.3.2.

#### **New features and improvements**

- Support for MTSA MPEG Test Systems MTSA-HW and MTSA-PC
- Licensing model for the MTSA applications is changed from dongle-based licensing to software-based licensing
- **Transport Stream Compliance Analyzer with AC4 audio and Dolby Vision** support
- Buffer Analyzer with MP4 AAC support
- Multiplexer with AC4 audio support
- **PES Analyzer with scrambled PID analysis support**

*NOTE: The Carousel Analyzer and Generator has been removed from this release. If your application depends on these features it is not recommended that you install this software. Contact technical support if you need assistance.*

### **MPEG Player issues**

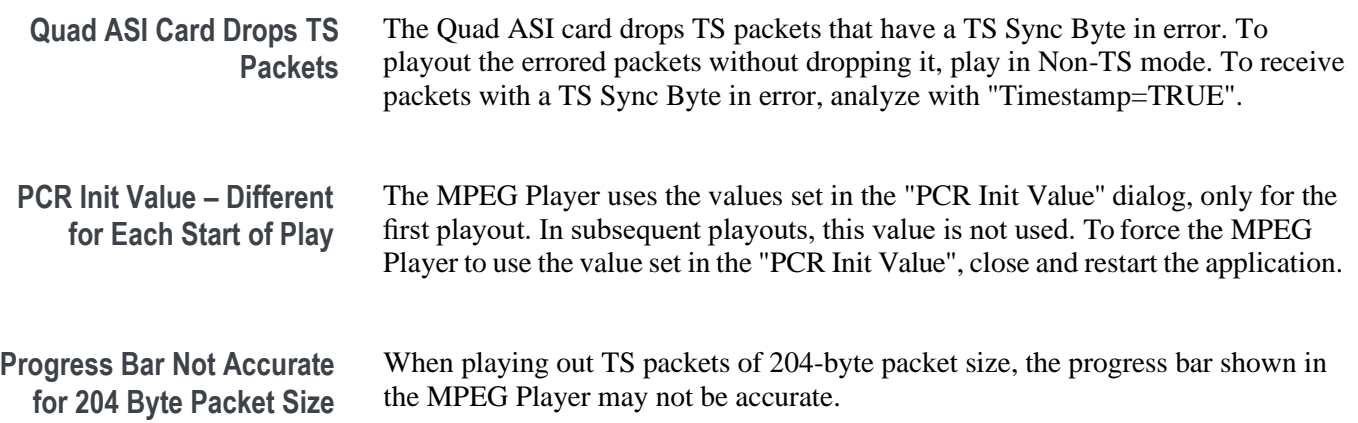

## **Transport Stream Compliance Analyzer issues**

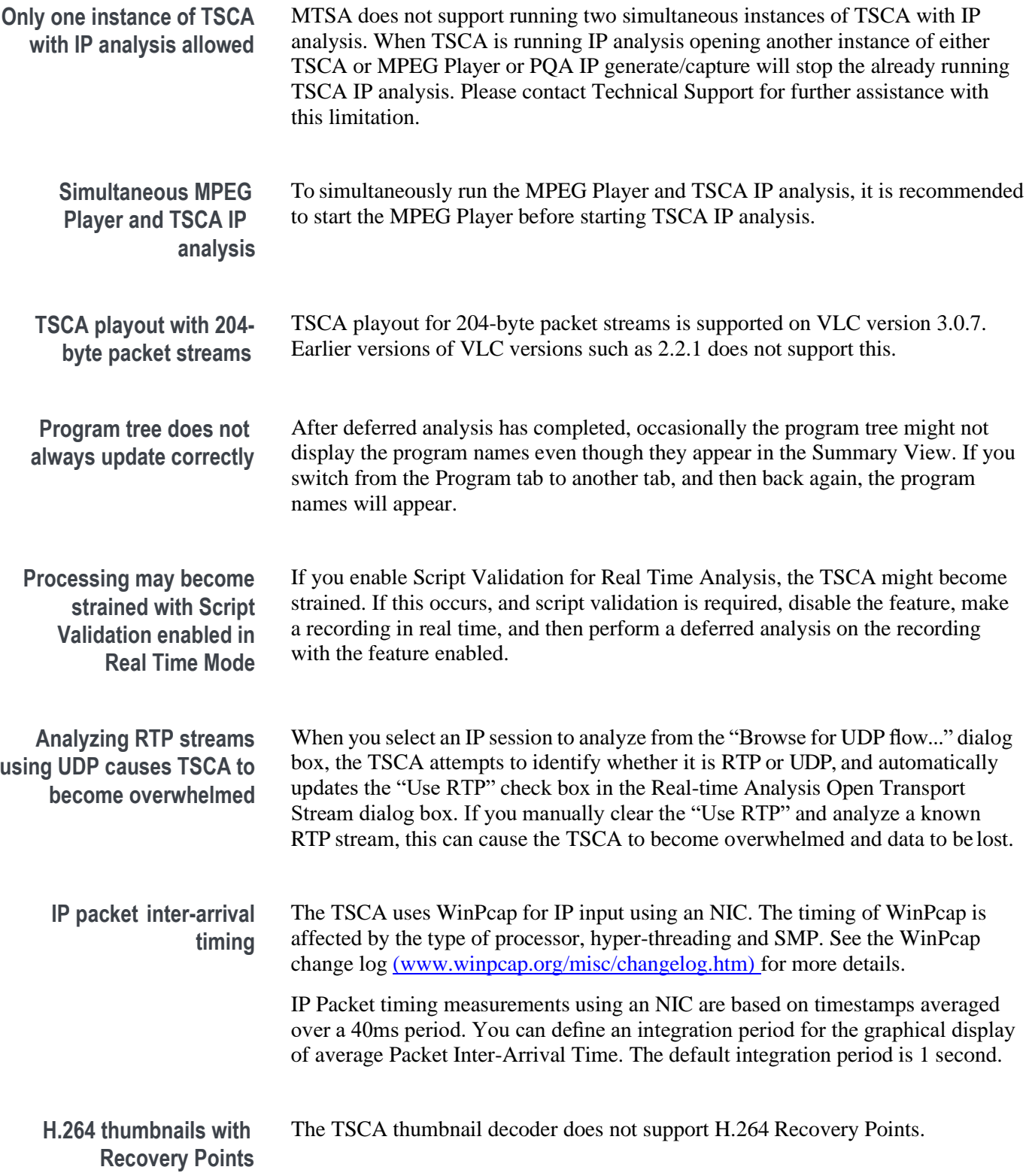

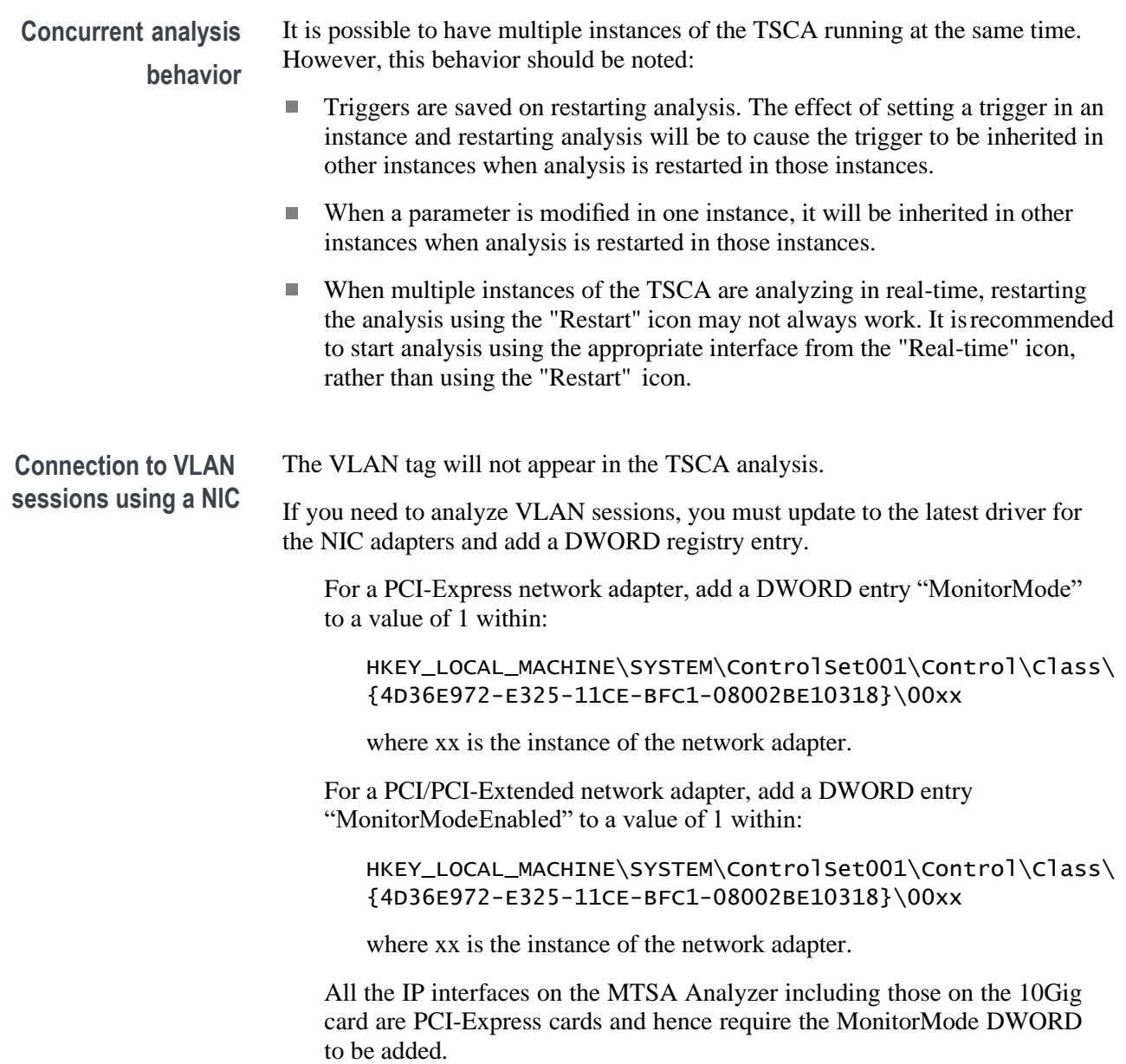

## **ES Analyzer issues**

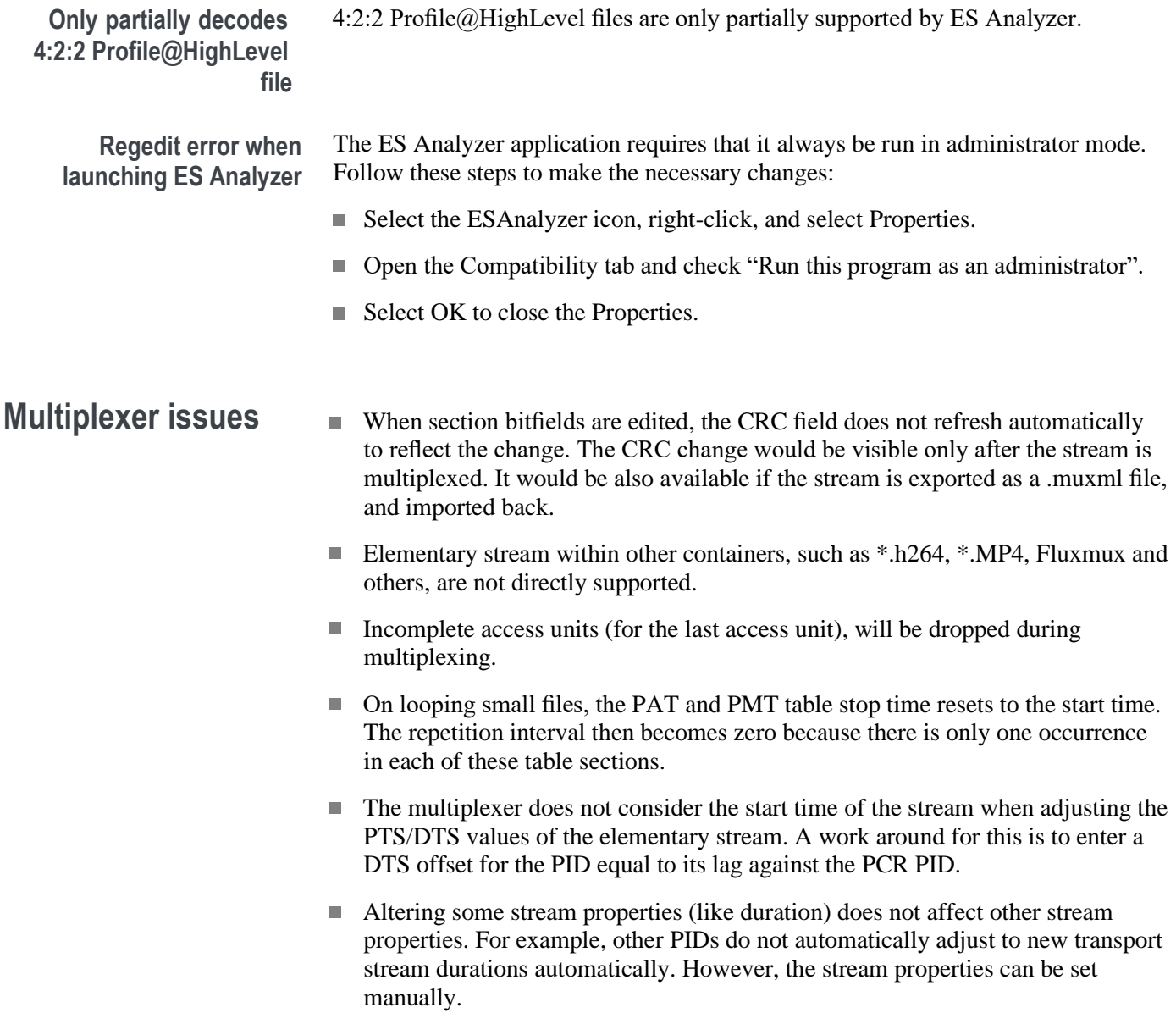